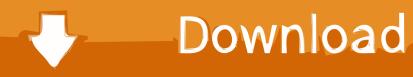

Herunterladen Alias Design 2010 Frei 32 Bits DE

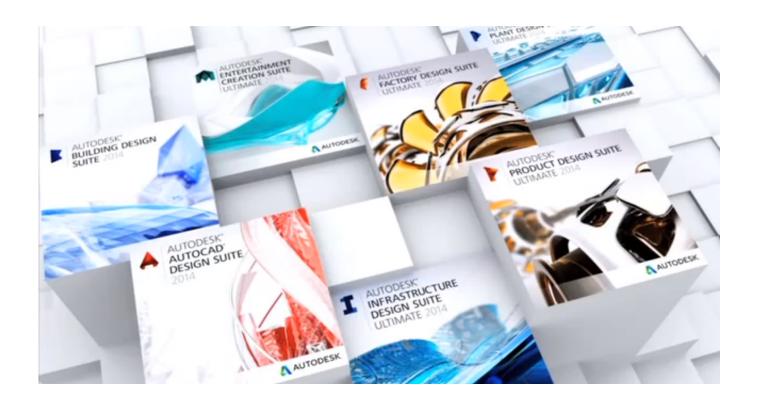

Herunterladen Alias Design 2010 Frei 32 Bits DE

1/3

## Download

2/3

A security vulnerability exists in Microsoft Excel 2010 32-Bit Edition that could allow arbitrary code to run when a maliciously modified file is .... ... ebook gratis downloaden Baixar filmora crackeado 32 bits torrent Anuel ayer ft ... file explorer cambiar ubicación de descargas Ares reprendre téléchargement .... In computer architecture, 32-bit integers, memory addresses, or other data units are those that are 32 bits (4 octets) ... However, the opposite is often true for newer 32-bit designs. For example, the Pentium Pro processor is a 32-bit machine, .... I have a 32 bits solidworks but my machine is on 64 bits OS is there a way to install the Solidworks 32 bits on my 64 bits Machine? ... Sorry you can't install 32bit on 64 bit OS, you would need 64 bit version software only. ... You can try to create virtual machine on 64 bit and then try ... a49d837719

3/3